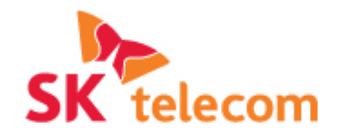

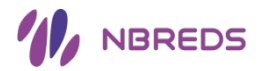

IoT Combined Service **Development** based on Web Payment Standards

# PAYTO

# : Web Payment Service prototype

October, 2015

ICT Institute of Technology Solutions Development Team

**Partner for New Possibilities** 

# Table of Contents

I. Project Outline

II. Implementation Specification

III. Implementation Work

Appendix. Payto Architecture Design

## **Background and Goals Ⅰ. Project Outline**

There has been a dramatic improvement in Mobile technology. As a result, a new service area called Fintech which has garnered much attention in the industry has led to many case studies and business models to further infiltrate into people's lives. The purpose of the project is to present new ideas for development of a mature payment method to market.

To maintain mobile and web based technology for further extension of FinTech services

Customer demand analysis to provide relevant services to increase customer adoption and increase SKT's brand awareness

Provide web standard-based services to maintain foundation technique for extension of future services and improvement in service productivity

## Project Background and Goals

- $\checkmark$  One click payment services are expandi ng to web bases.
- $\checkmark$  Industries are moving towards web bro wser bases and making efforts to reduc e discomfort of downloading additiona l applications.
- $\checkmark$  New methods such as a P2P money tra nsfer service is using e-mail and messe nger interface.

### FinTech. to web based services Growing expectations on online payment

- $\checkmark$  The customer has high expectations of simple/secure/reliable online payment s.
- $\checkmark$  There are no characteristics on existing payment services with a few payment options.

### Fast movement in providing web standards-based payment service

- $\checkmark$  There are various payment services in t he market using their own scheme with out industry consensus can discourage the customer to adopt web payments.
- $\checkmark$  One click payment technology is expect ing to be a web standards and it will be adopted by the browser.

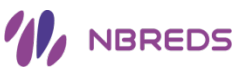

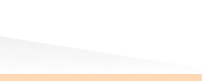

## **Reaction Plan and Expected Effects**

It is important to have preceding research on online payment services based on standard technology such as HTML5 and loT with the market test to strengthen the technology in web-based payment services and to expand business area.

## ◈ SKT's Reaction Plan

### Added Values of Web Payment Standardization

### Easy Accessibility

- One Source, Multi Use
- Compatible with most of the OS and the browser
- Compatible with all devices such as mobile phones, tablets and PCs.

### Security Improvement

- Security improvement with standardized secure/ authentication protocol
- $\triangleright$  Fraud prevention and protection of privacy of all participants by not disclosing private details.

### Usability enhancement

telecom

 $\triangleright$  UX improvement with standardized/ identical payment initiation (Current cart abandonment rate is 72%, on the mobile, cart abandonment expecting to decrease by 97%)

## Web Payment Deliverables

### PAYTO

1

3

 $\overline{4}$ 

• Web Payment standards that the sender is the subject of the payment

### Signing HTTP Messages

• Enables a Web client or server to authenticate and authorize the HTTP message by using HT TP protocol

### Payment Intent

• Displays a set of payment instruments when t he sender is about to make a payment

### OAUth Authentication

• The method which client authenticates throug h the resource server without disclosing privat e details to 3rd party applications.

### Price Index

The currency exchange automation scheme th at allows the costumer and merchants to mak e a payment and receive money with their pre ferred currency.

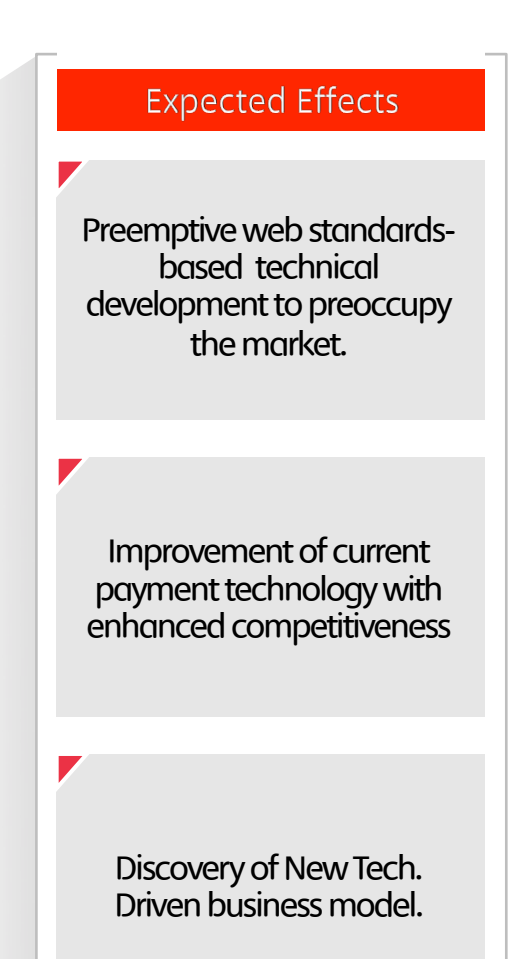

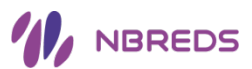

## **Implementation Phases Ⅰ. Project Outline**

**ALA NBREDS** 

The payment service market is changing dramatically and to lead mainstream payment service, SKT is preparing a variety of payment services. During this project, web payment service and technical development will be phased and established through methodical approach.

5

## $\textcircled{}$  Phase 1 (EOY 2015)  $\textcircled{}$  Phase 2 (2016~)

Technical development on Payto web-based service and discover business model

### **Payto Technical Development**

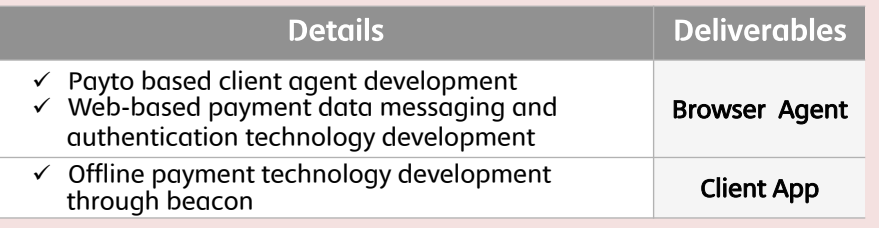

### **Web Payment Service Models**

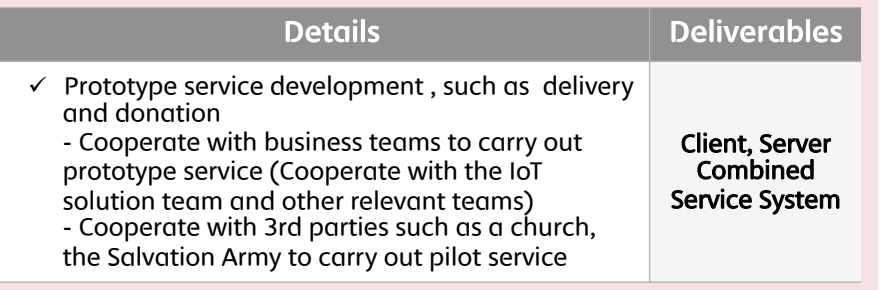

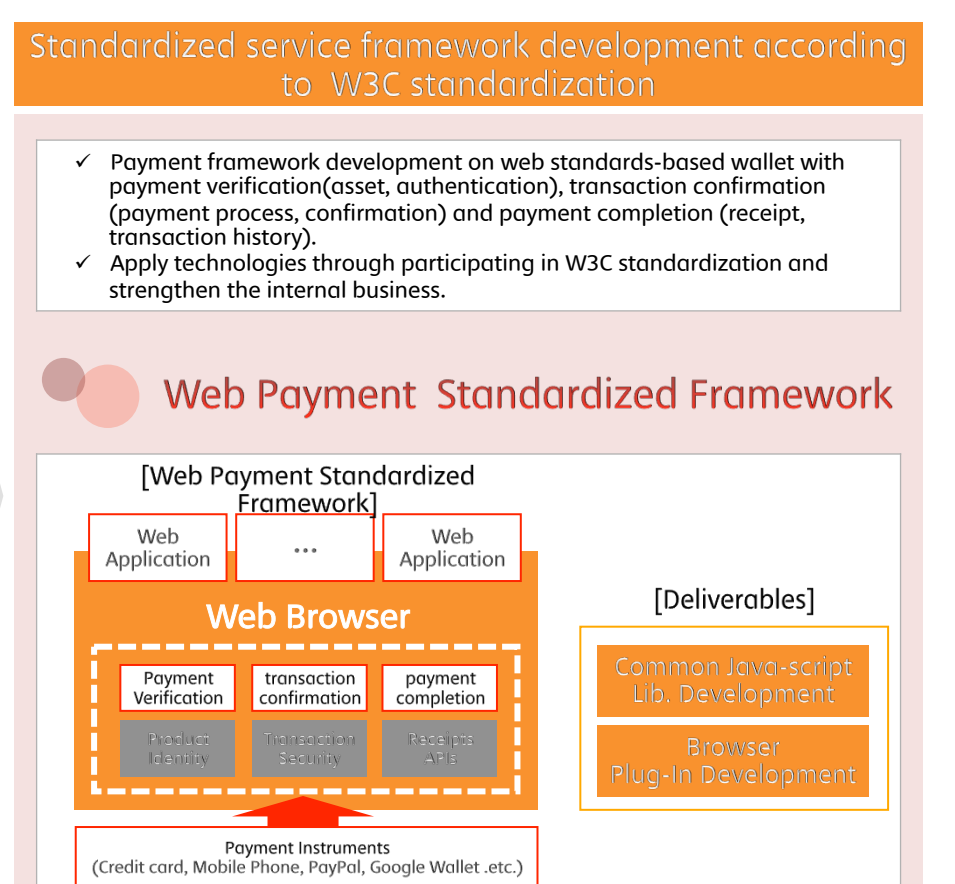

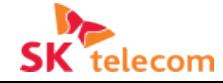

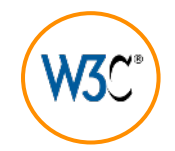

# W3C, Web Payment, Payto

Payto standard allows the payer to 'transfer certain amount money to others'. It enables the payer to transfer money, fast and easy, through PAY ADDRESS. The payer has the authority over the whole payment process.

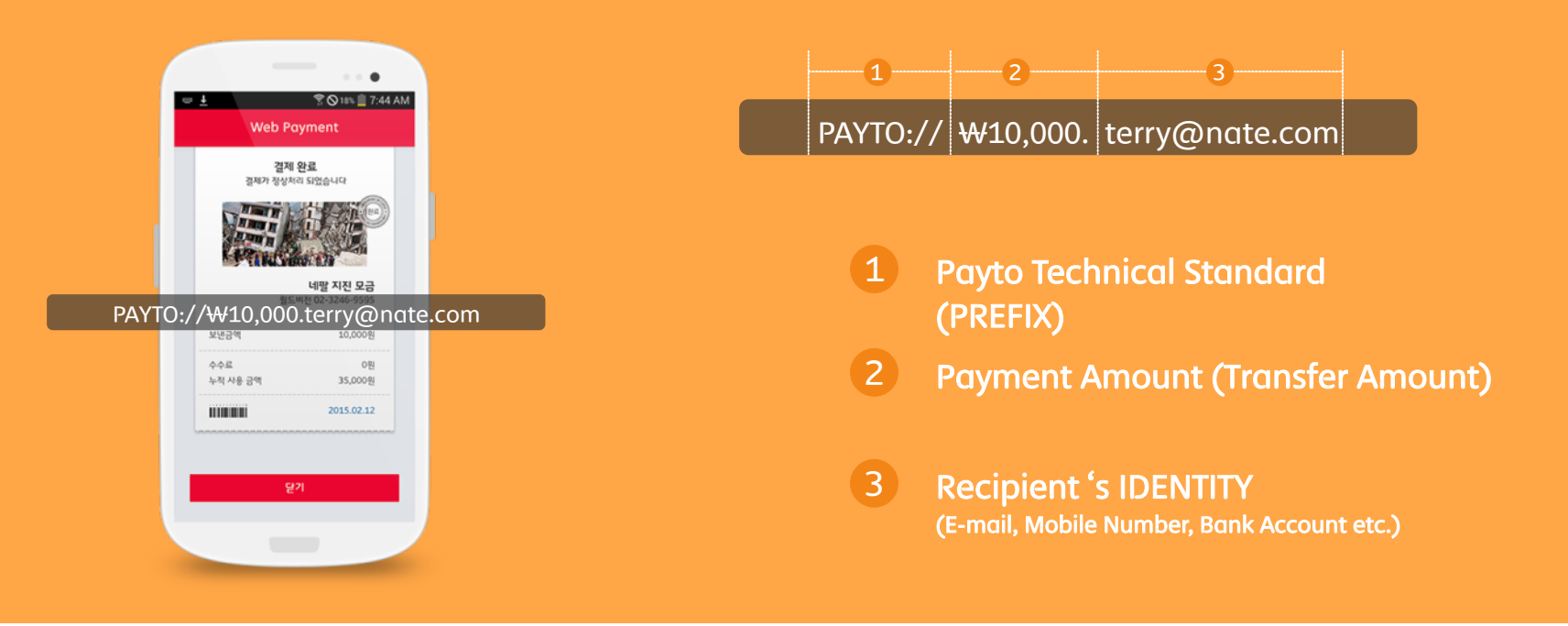

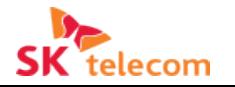

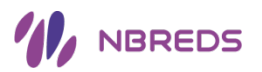

## ◘ Payto Specifications

Payto protocol provides peer-to-peer money transfer service and simple checkout solution to the user. It is a similar way to writing an e-ma il according to mailto protocol. Followings are Specifications for Payto:

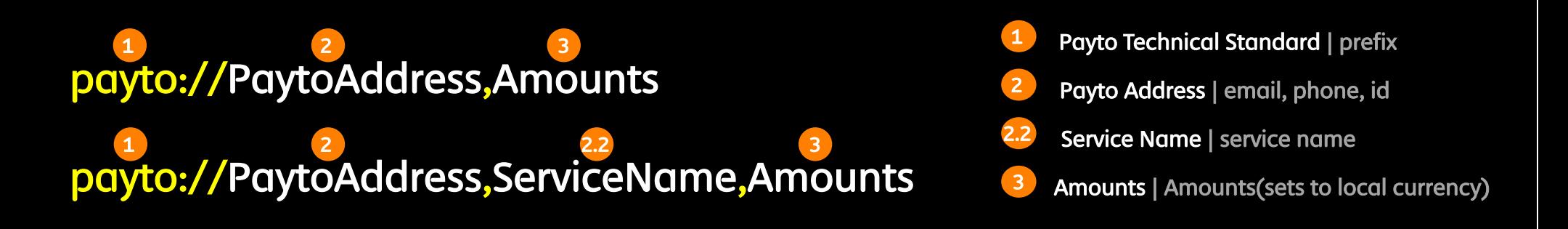

### 1. Case using one parameter (ex: payto://P2P@example.com)

It is generally used in peer-to-peer money transfer service. The parameter is the Payto address, which is linked to the recipient's account and it op ens checkout page which a user can set amount for the money transfer.

### 2. Case using two parameters; when the second parameter is a number (ex: payto://P2P@example.com,20)

If there are two parameters in Payto, the first parameter expected to be the Payto address, which is account-linked address such as an email. Wh en the second parameter is a number, it automatically sets the payment amount on the checkout page.

### 3. The case when the second parameter is a string

### (ex: payto://Service@example.com,ServiceName,Amounts, payto://P2P@example.com,ServiceName)

If the second parameter is a string, It generally used to express particular service or the recipient's financial account. It allows the user to manage various services and financial accounts with one Payto account. In this case, the first parameter is expected to be the Payto address, the second p arameter is expected to be the service name and the last parameter is optional which represents the amount for the provided service. By doing so it opens up the checkout page for the relevant service.

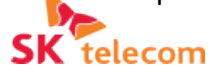

## About SK Telecom Web Payment

Payto is a money transfer service featured with push payment method. It is a handy method of payment since it can be used like cash!

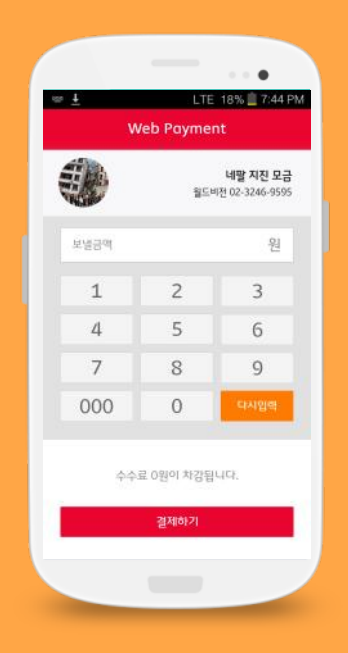

The payer has the authority over the payment process. The payer sets the payment amount and leads the payment process.

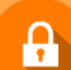

Ø

### Guard against the unwanted leakage

It uses a push payment method that merchants' electronic invoice requests for the payment to the payer's financial institution.

There is no need to share the card relevant information to others.

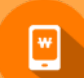

### It comes very handy!

It makes a one click payment easier. Digital receipt allows to manage transactions much easier.

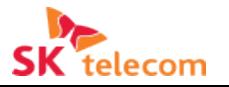

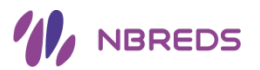

## Push VS. Pull Payment Process

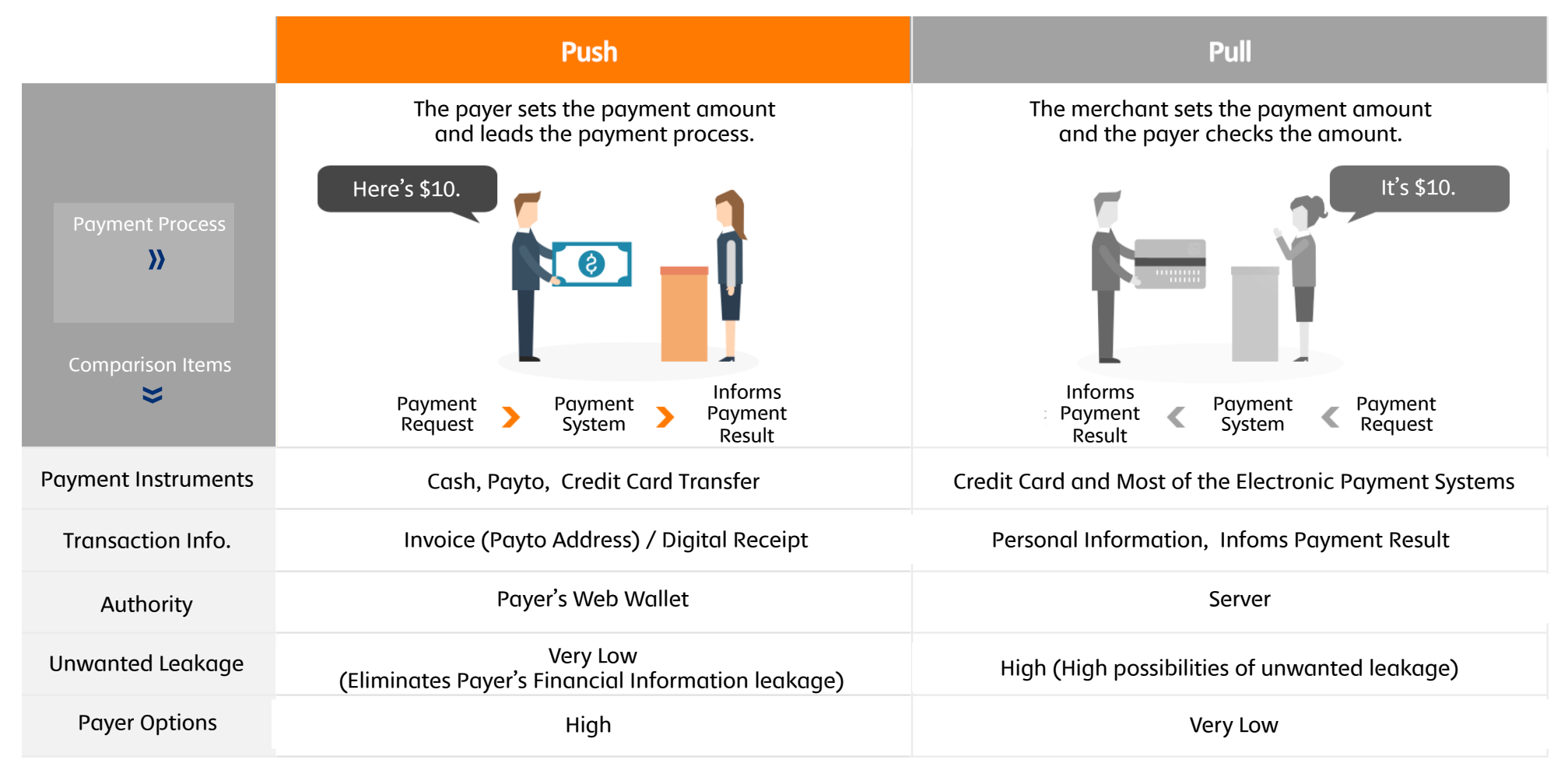

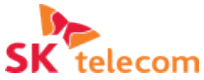

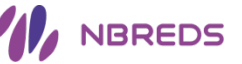

## **Service models - Delivery Service Alle and Manual Alle and Manual II**. Implement Specification

 $\blacksquare$  It is a service model using Payto and beacon. It is more secure and convenient than existing payment methods.

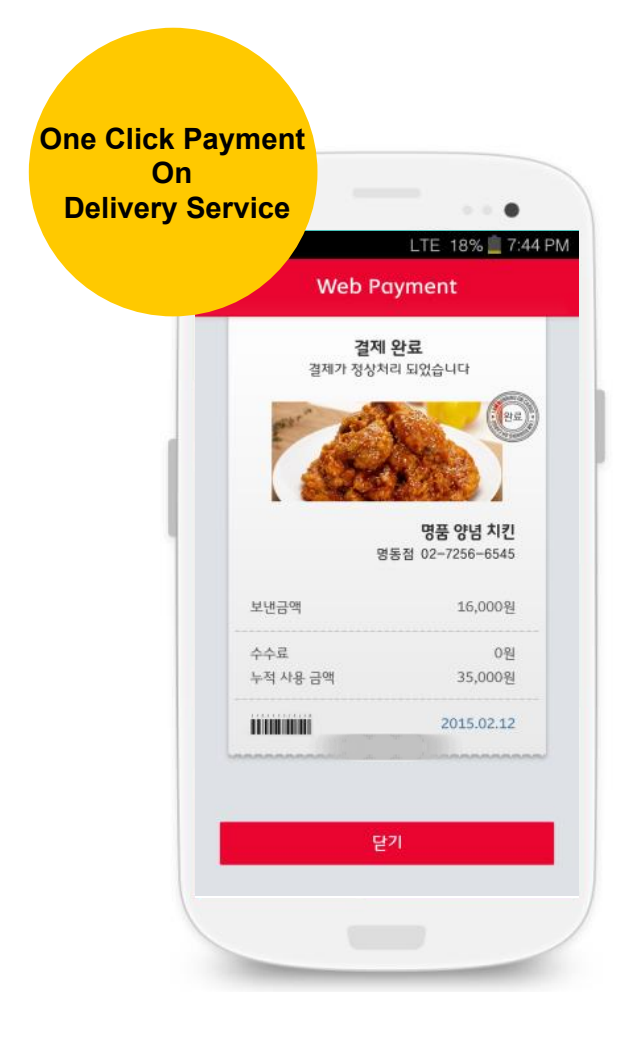

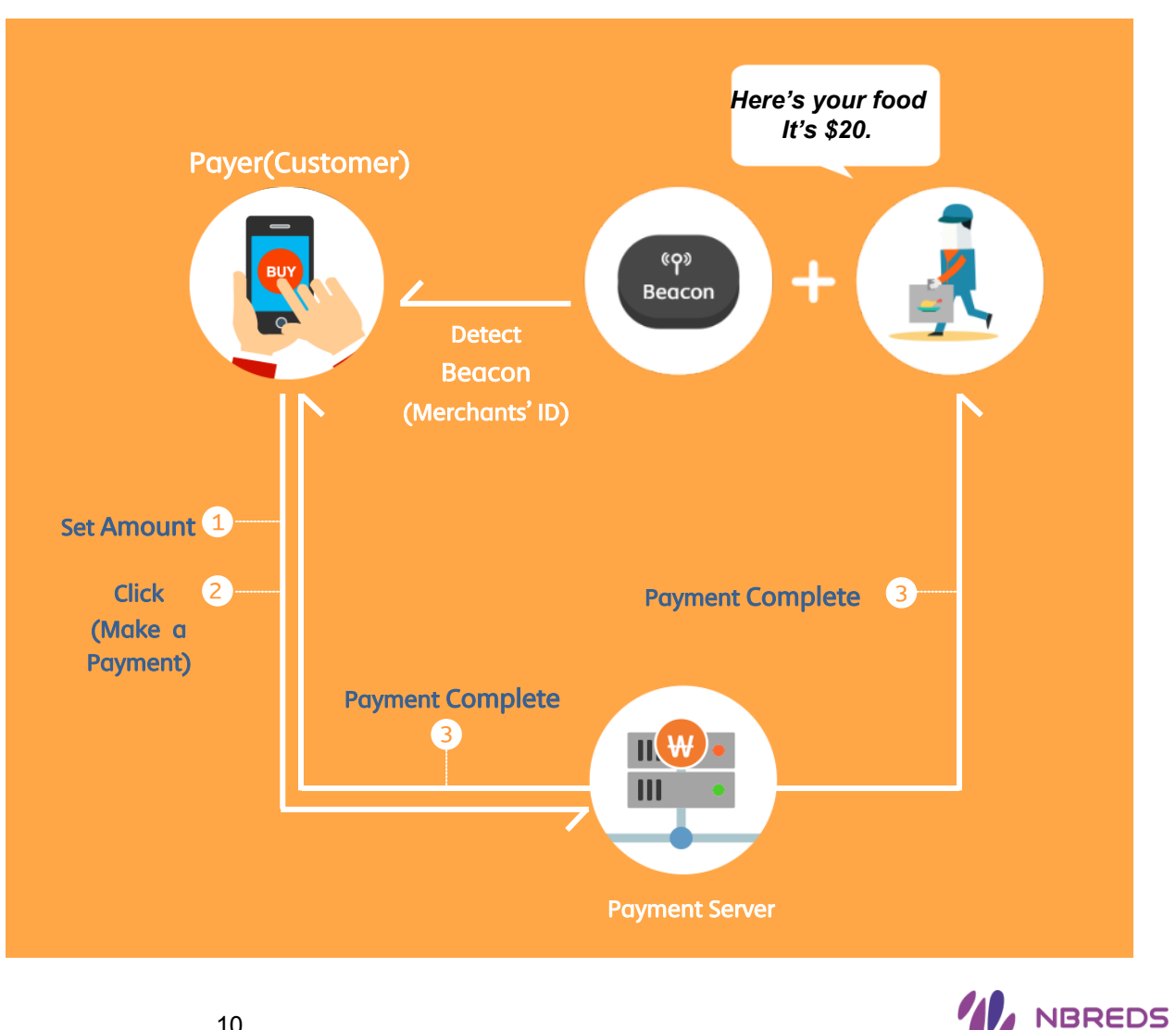

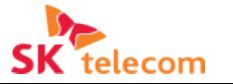

## **Service models - Donation/Monetary Gift**

 $\blacktriangleright$  High accessibility can be achieved by Payto and beacon. There is no need to share the payer's finance information with the service provider or merchant.

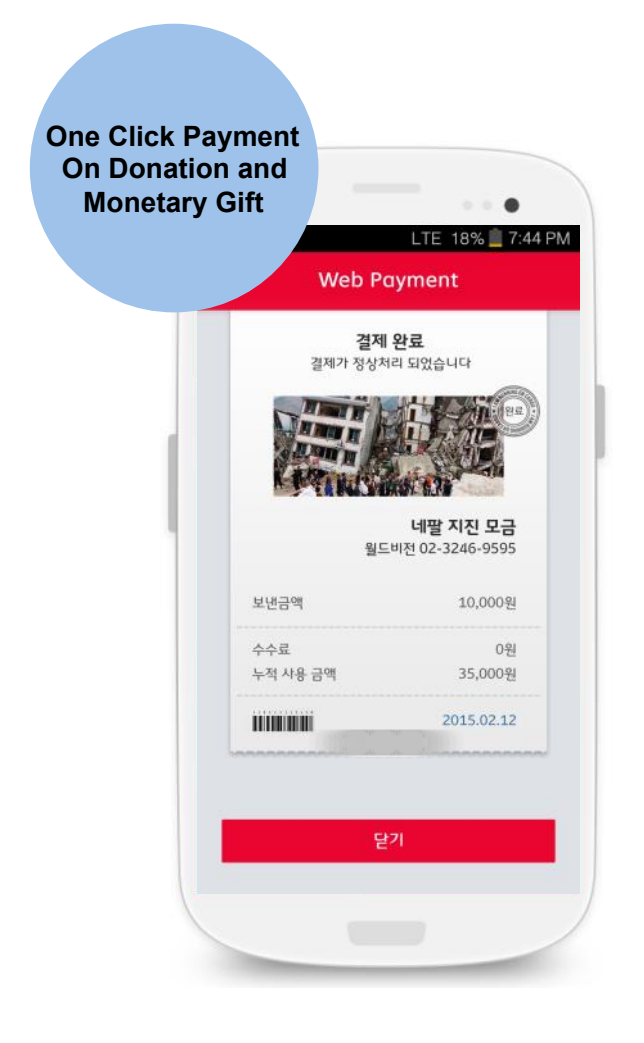

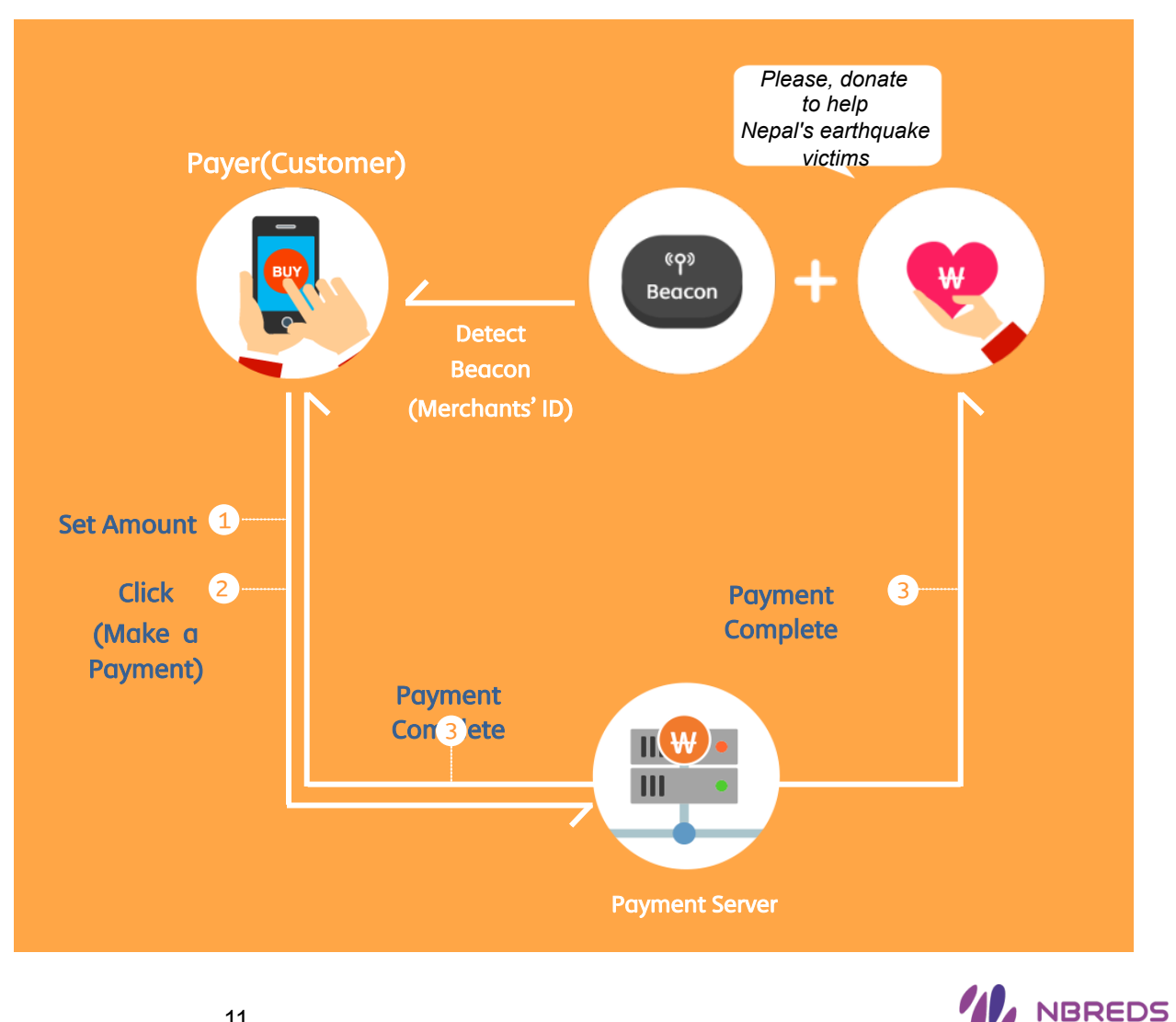

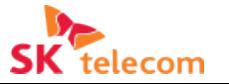

## **Implementation Methods**

### **Ⅲ. Implementation work**

with payment system(DCB, IPS etc.)

## Linkage Between<br>Payto associated App with beacon

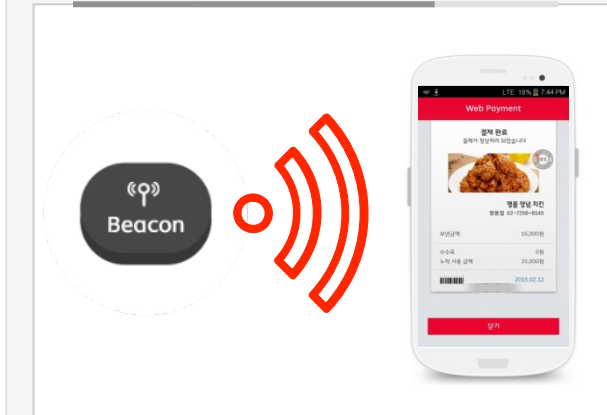

- $\triangleright$  Beacon broadcasts UUID periodically
- $\triangleright$  The app receives beacon's UUID and request sever to identify registered service according to UUID.
- $\triangleright$  The app sends payer's information to Payto server for authentication/verification process.
- $\triangleright$  Beacon increases accessibility to use Payto service

Payto features Through Firefox Extension Security association between Payto system

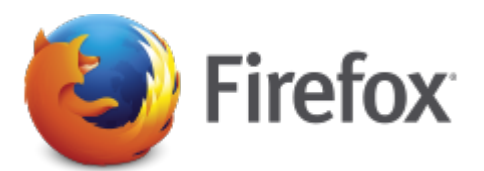

- Develop Payto associate App in Firefox add-on store
- $\triangleright$  Configure Firefox extension for Payto service

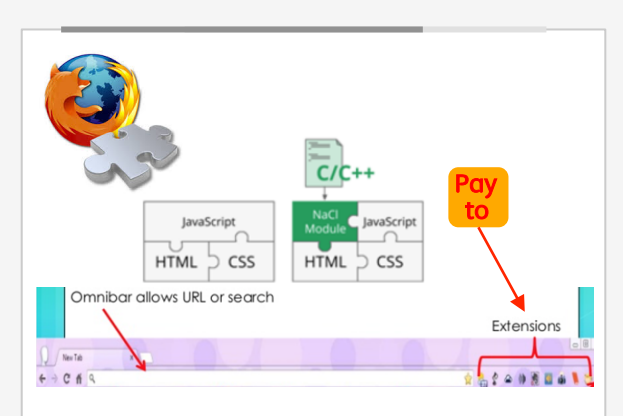

 $\triangleright$  Firefox extension creates accessibility to use Payto service

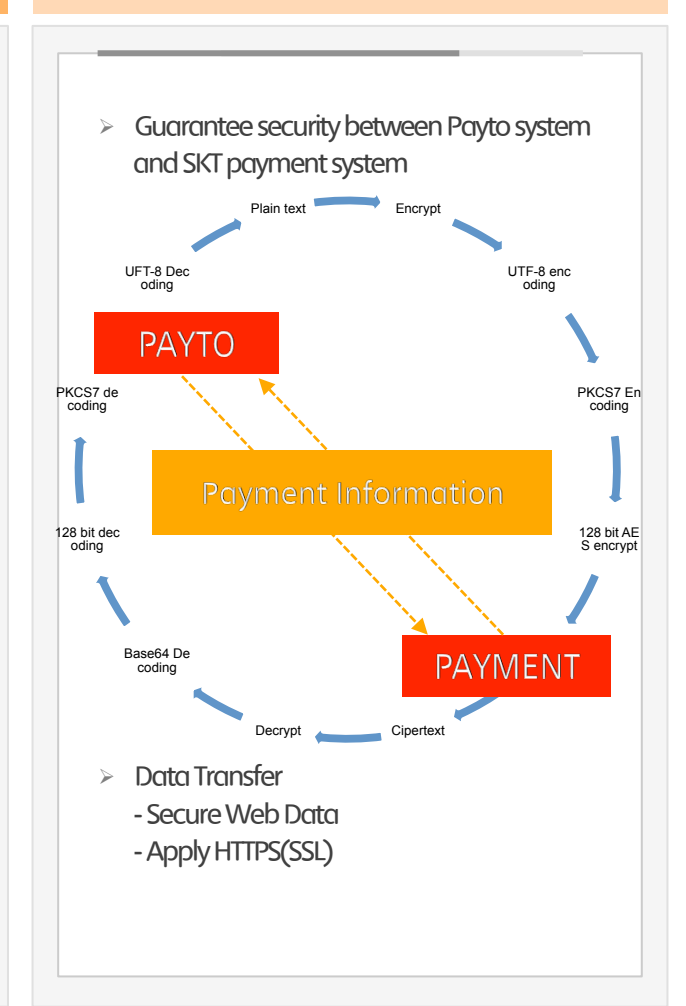

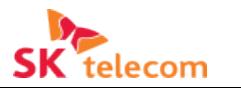

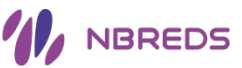

## **Service Structure Map Implementation work III. Implementation work**

 $\blacksquare$  The goal is to connect legacy payment technology effectively to Payto protocol.

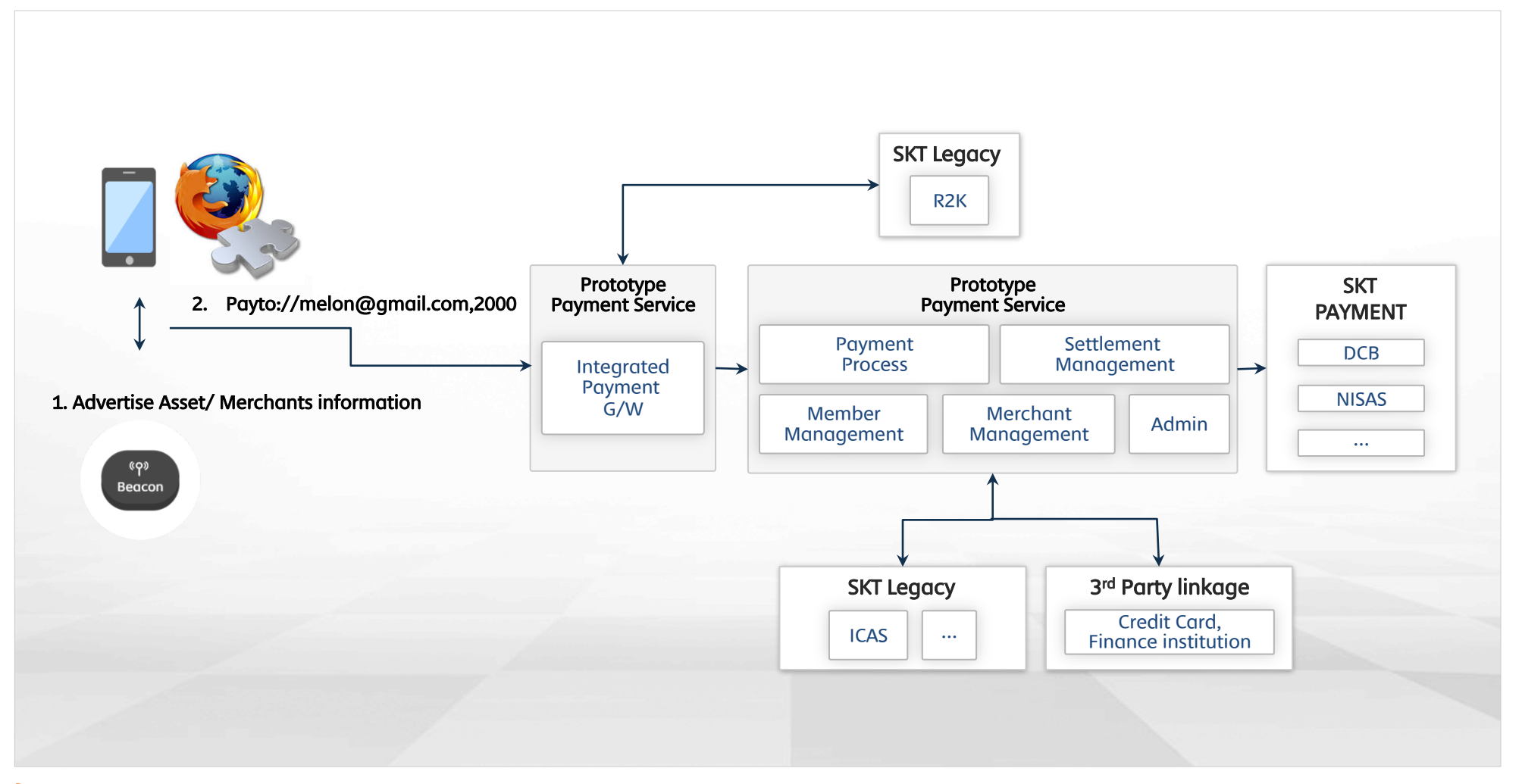

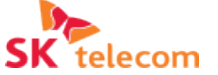

 $\bf{Appendix}$ 

# PAYTO: Web Payment Service Architecture Design

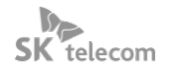

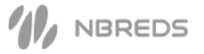

## W3C's Web Payment Specifications

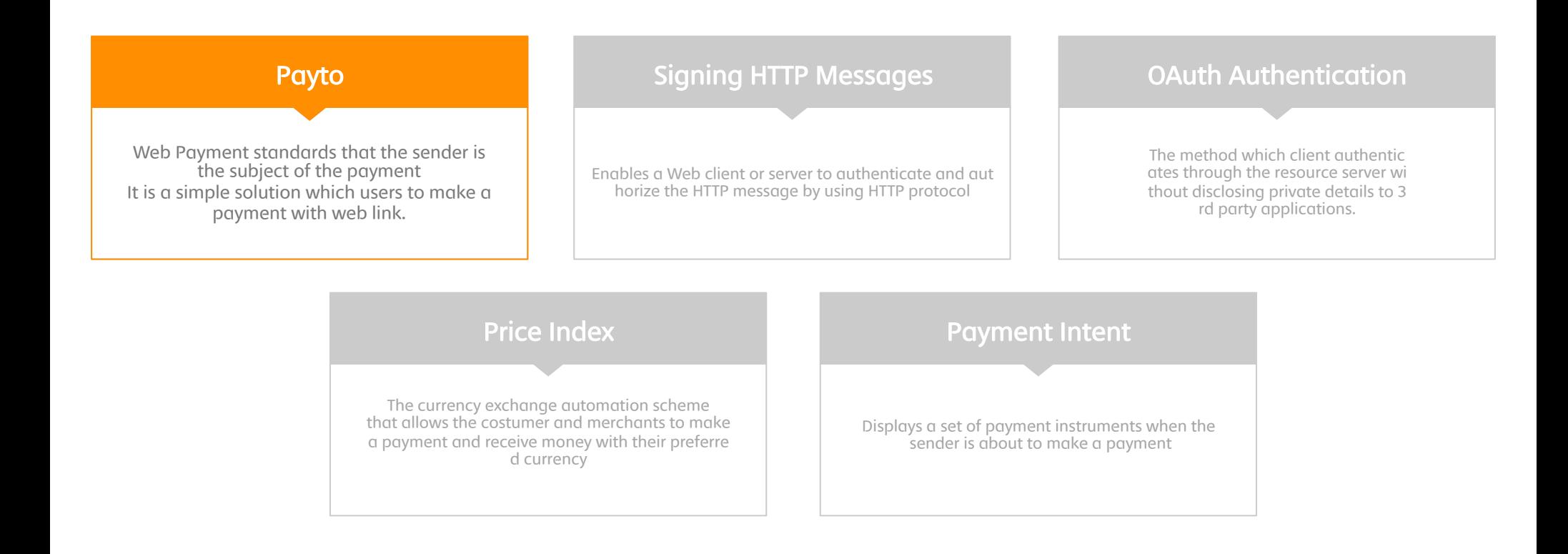

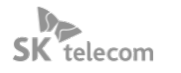

## ◘ Payto Specifications

Payto protocol provides peer-to-peer money transfer service and simple checkout solution to the user. It is a similar way to writing an e-ma il and mailto protocol.

Followings are Specifications for Payto:

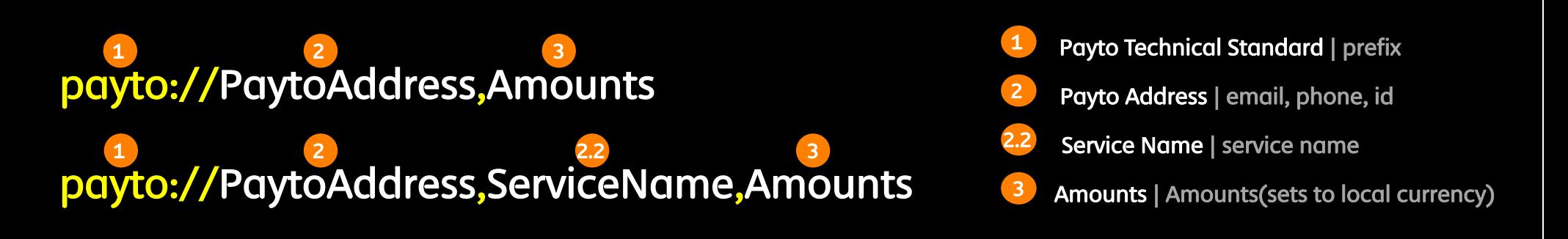

### 1. Case using one parameter (ex: payto://P2P@example.com)

It is generally used in peer-to-peer money transfer service. The parameter is the Payto address, which is linked to the recipient's account and it op ens checkout page which a user can set amount for the money transfer.

### 2. Case using two parameters; when the second parameter is a number (ex: payto://P2P@example.com,20)

If there are two parameters in Payto, the first parameter expected to be the Payto address, which is account-linked address such as an email. Wh en the second parameter is a number, it automatically sets the payment amount on the checkout page.

### 3. The case when the second parameter is a string

### (ex: payto://Service@example.com,ServiceName,Amounts, payto://P2P@example.com,ServiceName)

If the second parameter is a string, It generally used to express particular service or the recipient's financial account. It allows the user to manage various services and financial accounts with one Payto account. In this case, the first parameter is expected to be the Payto address, the second p arameter is expected to be the service name and the last parameter is optional which represents the amount for the provided service. By doing so it opens up the checkout page for the relevant service.

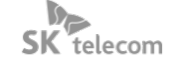

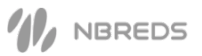

## $\blacksquare$  W3C Specifications

### W3C CG's Specifications and the CG's Specifications of the CG's Specifications of the CG's Specifications of the CG's Specifications of the CG's Specifications of the CG's Specifications of the CG's Specifications of the C

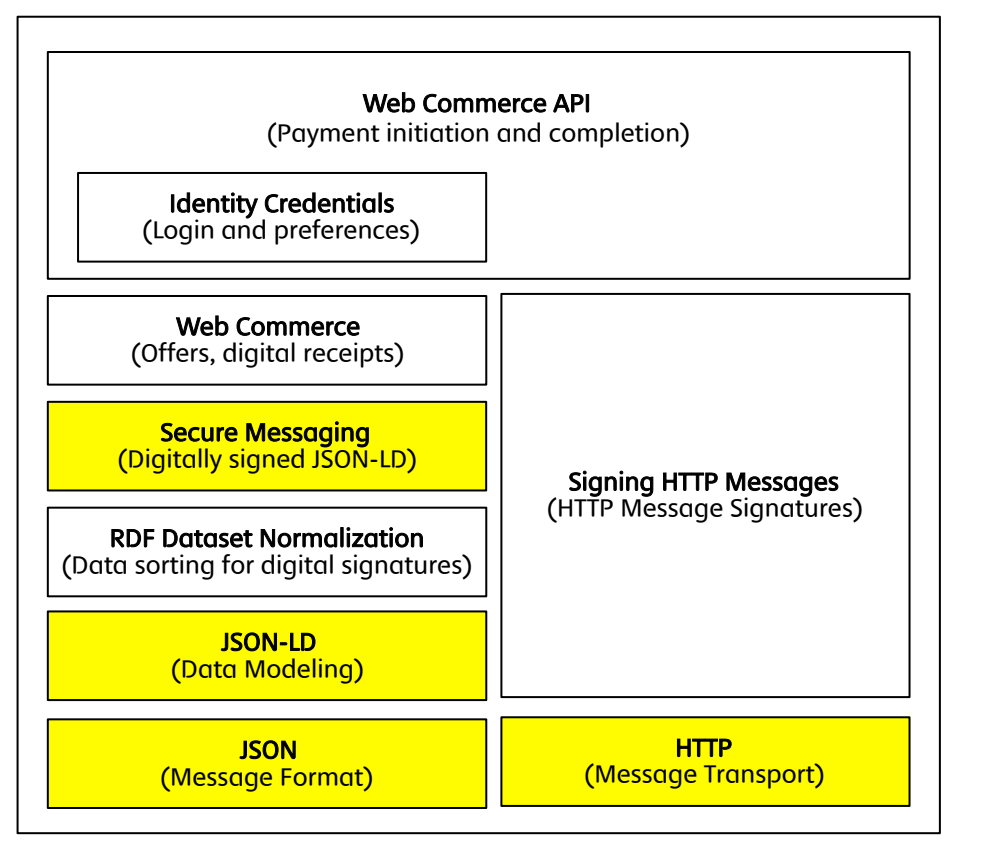

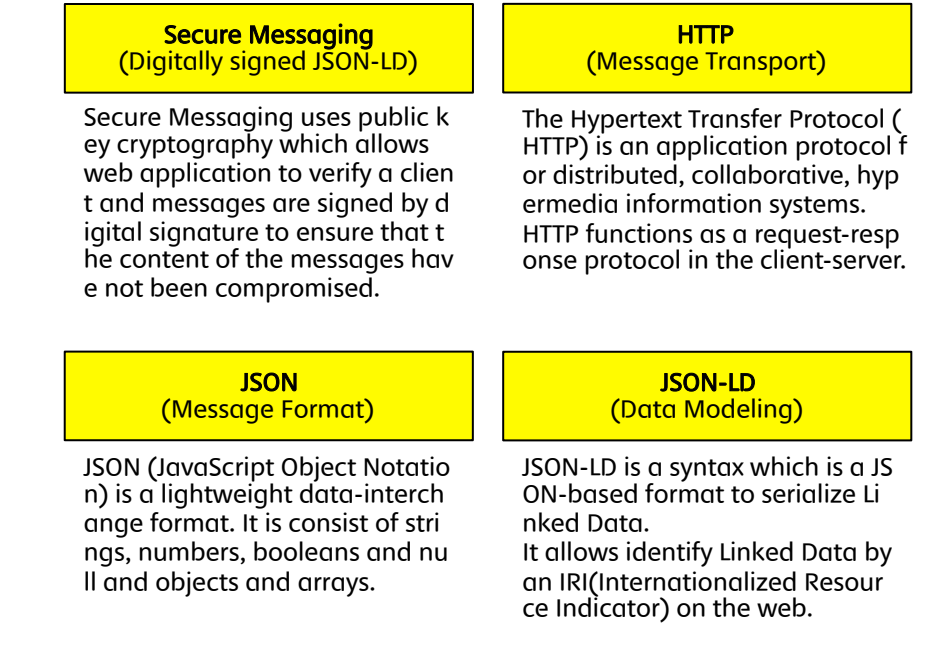

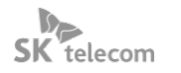

## ◘ Payto Target System Configuration

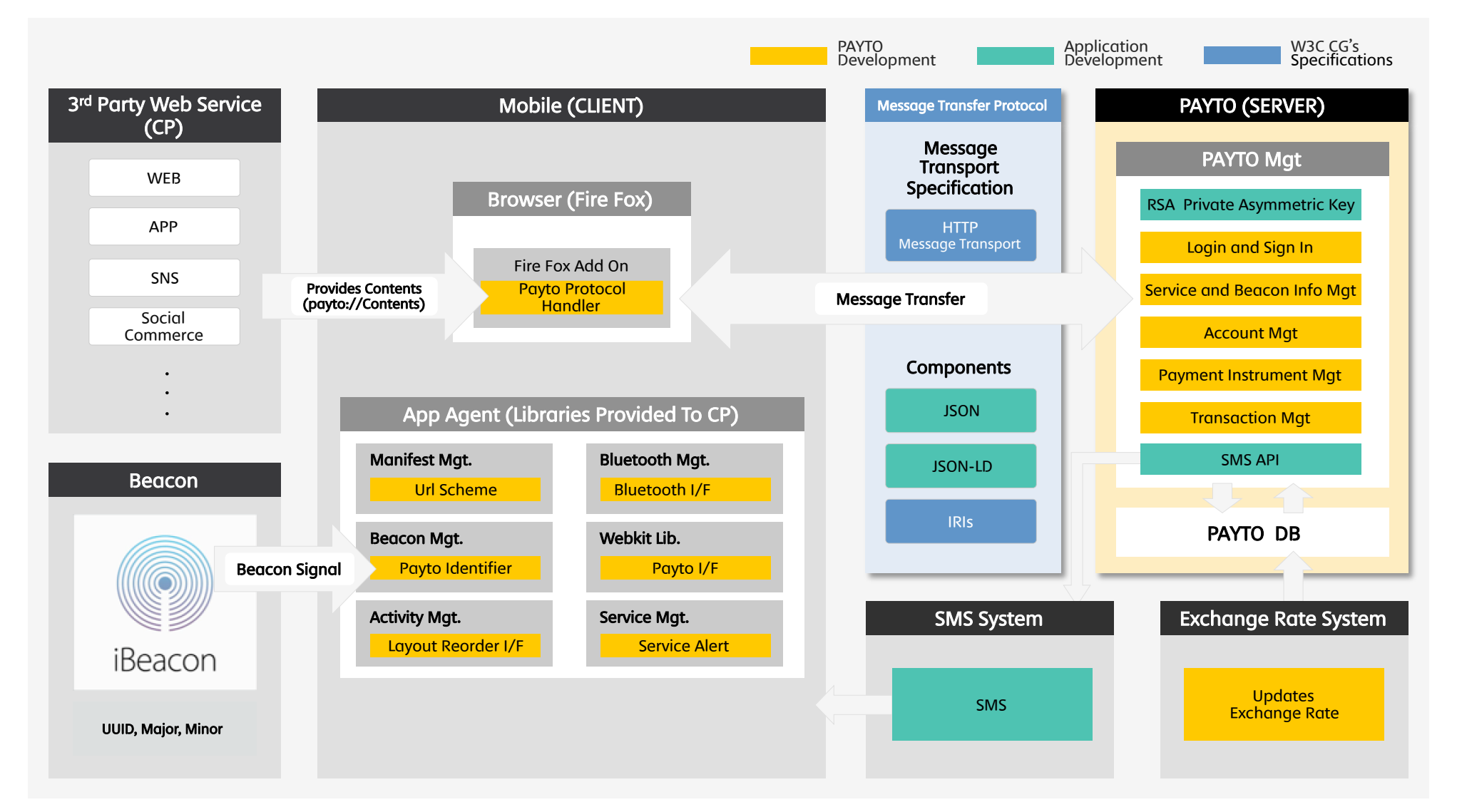

## ■ Payto Solution Specifications

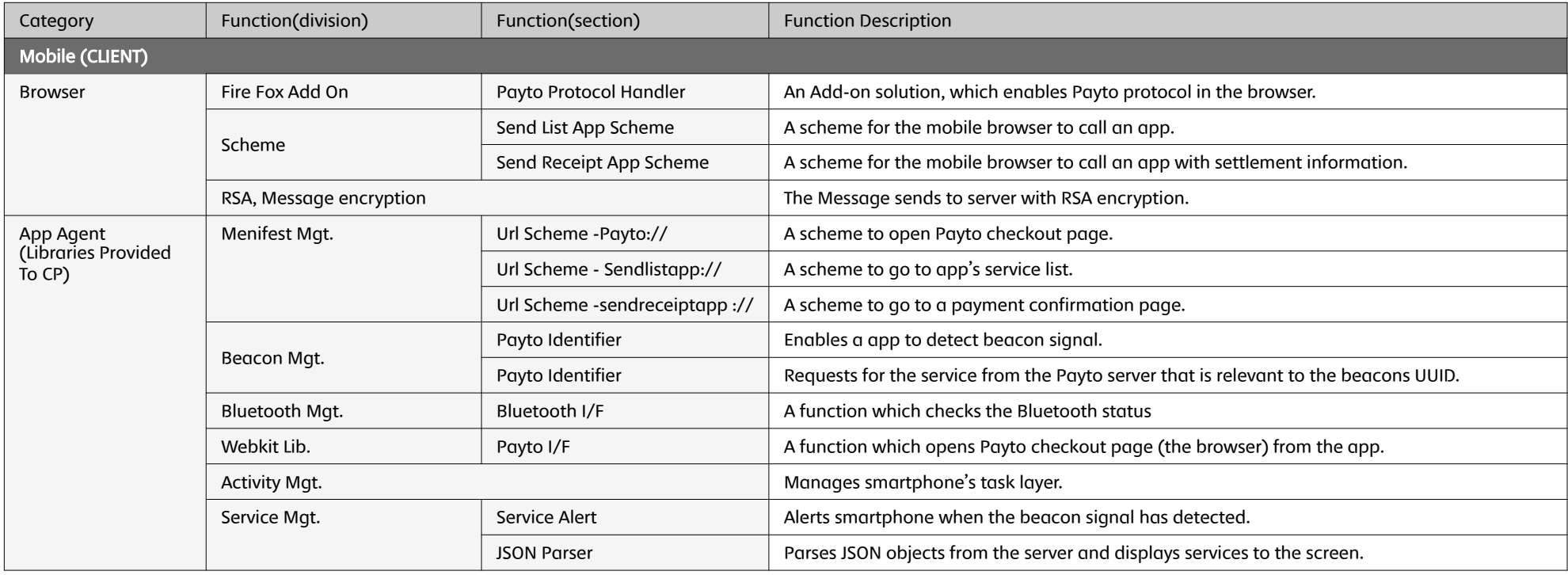

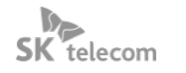

## $\blacktriangleright$  Solution Specifications

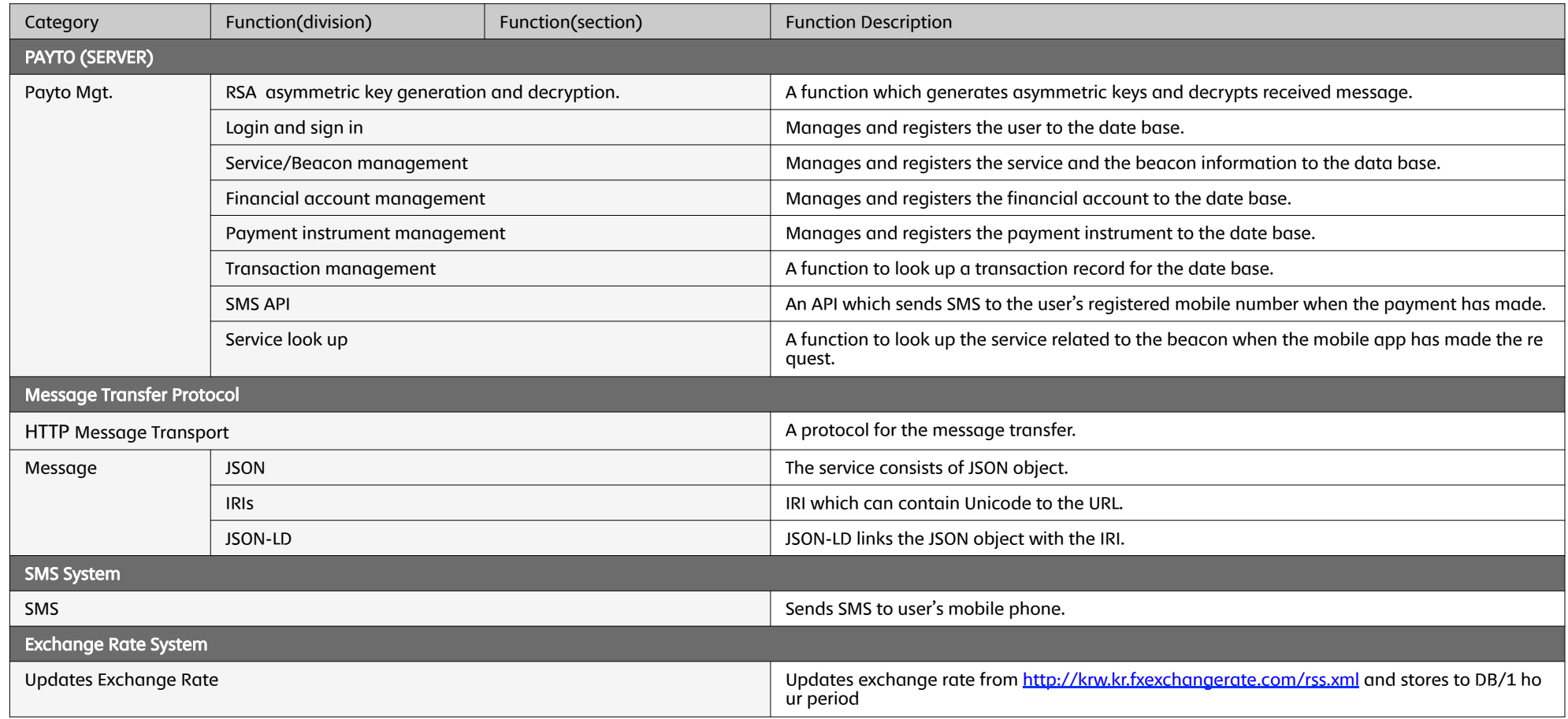

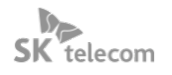

## Offline Payment Using Beacon (Payto Background Service)

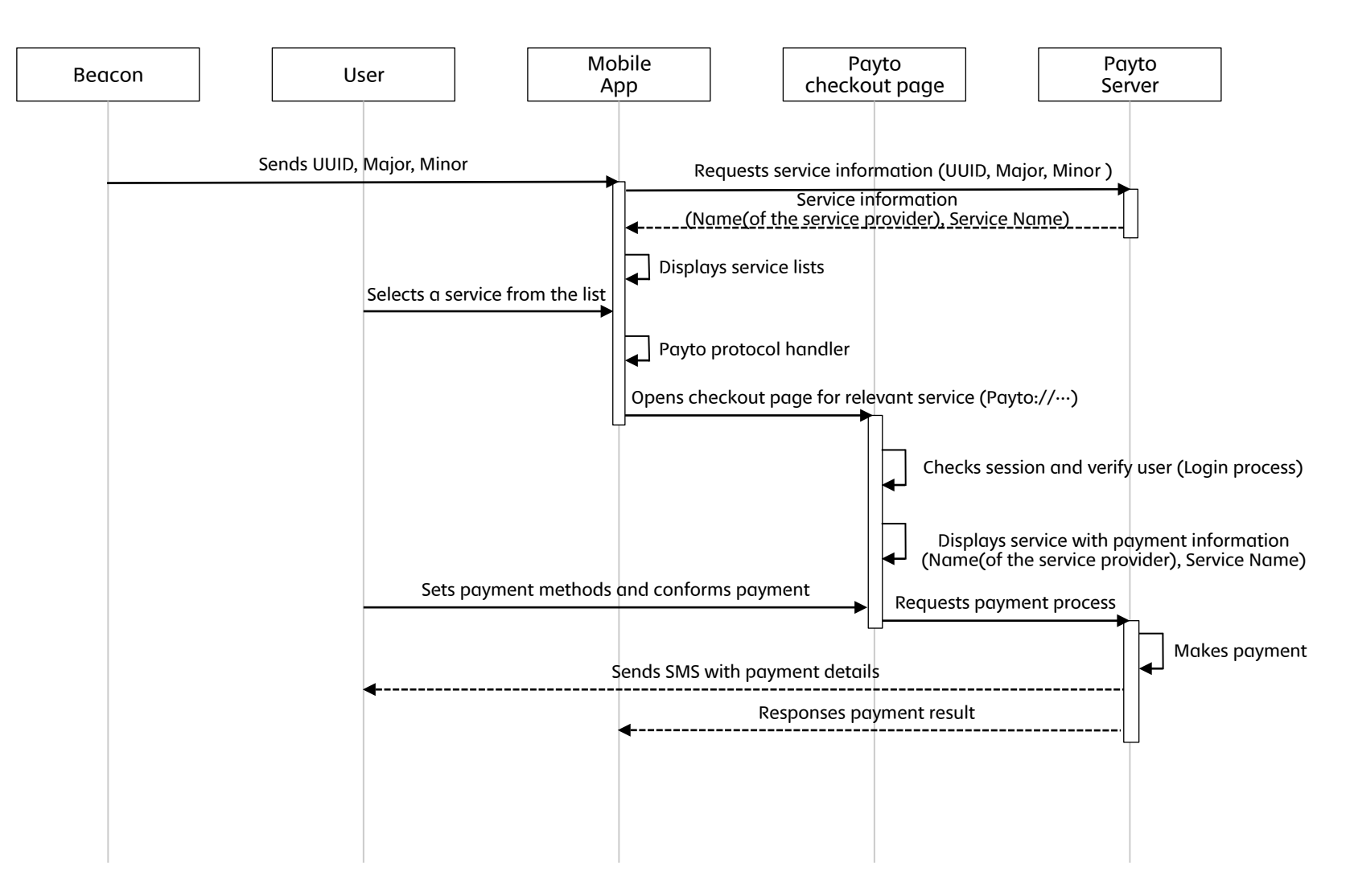

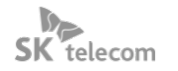

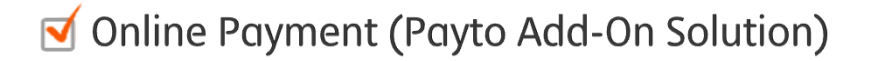

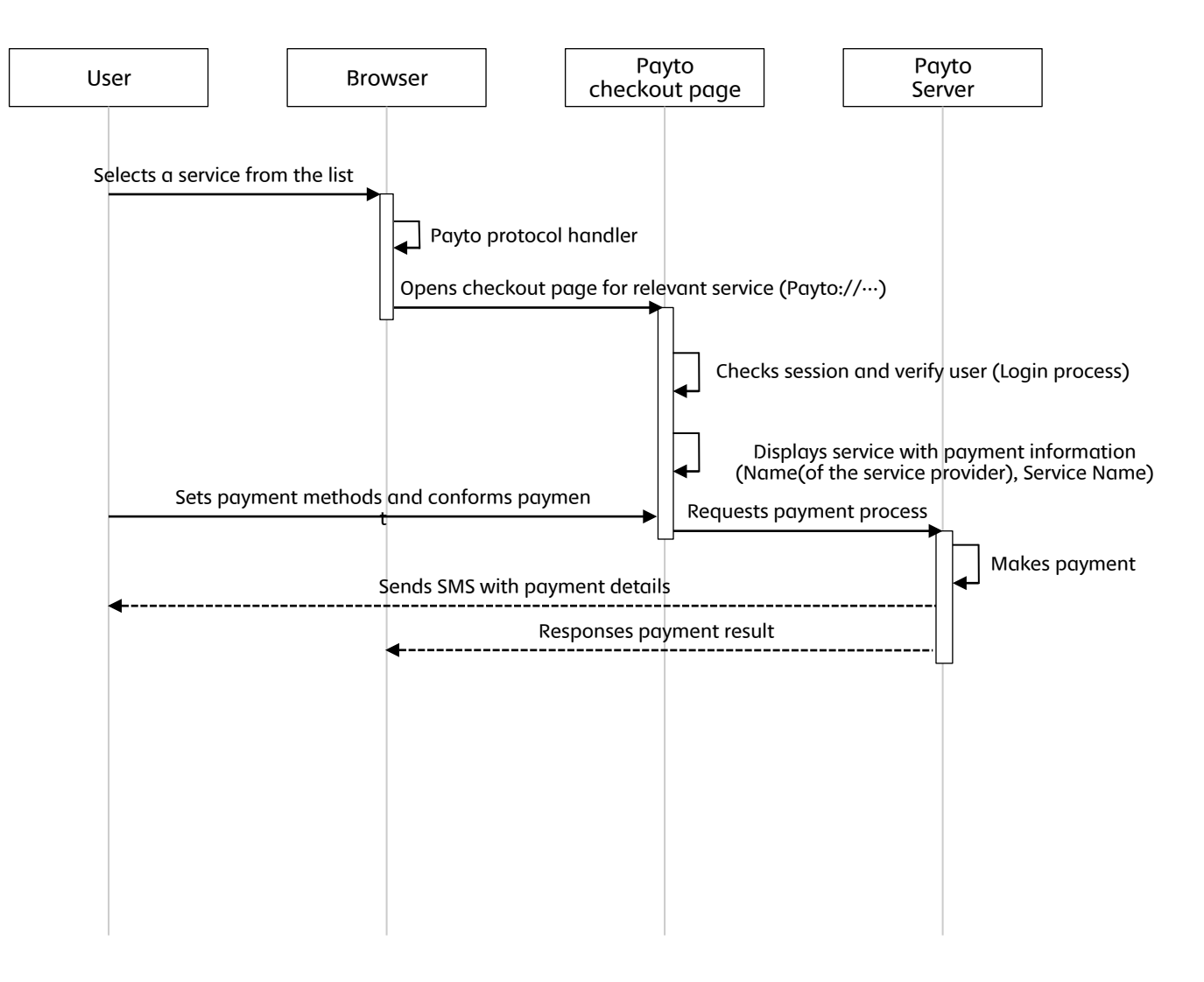

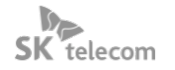

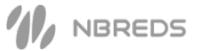

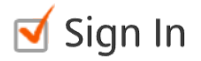

### Yes Sign in Check Sum No<br>Error Message Signed in **Register** User's profile E-MAIL Password Mobile Number Payto ID User Information

## $\sqrt{\ }$  Service Registration

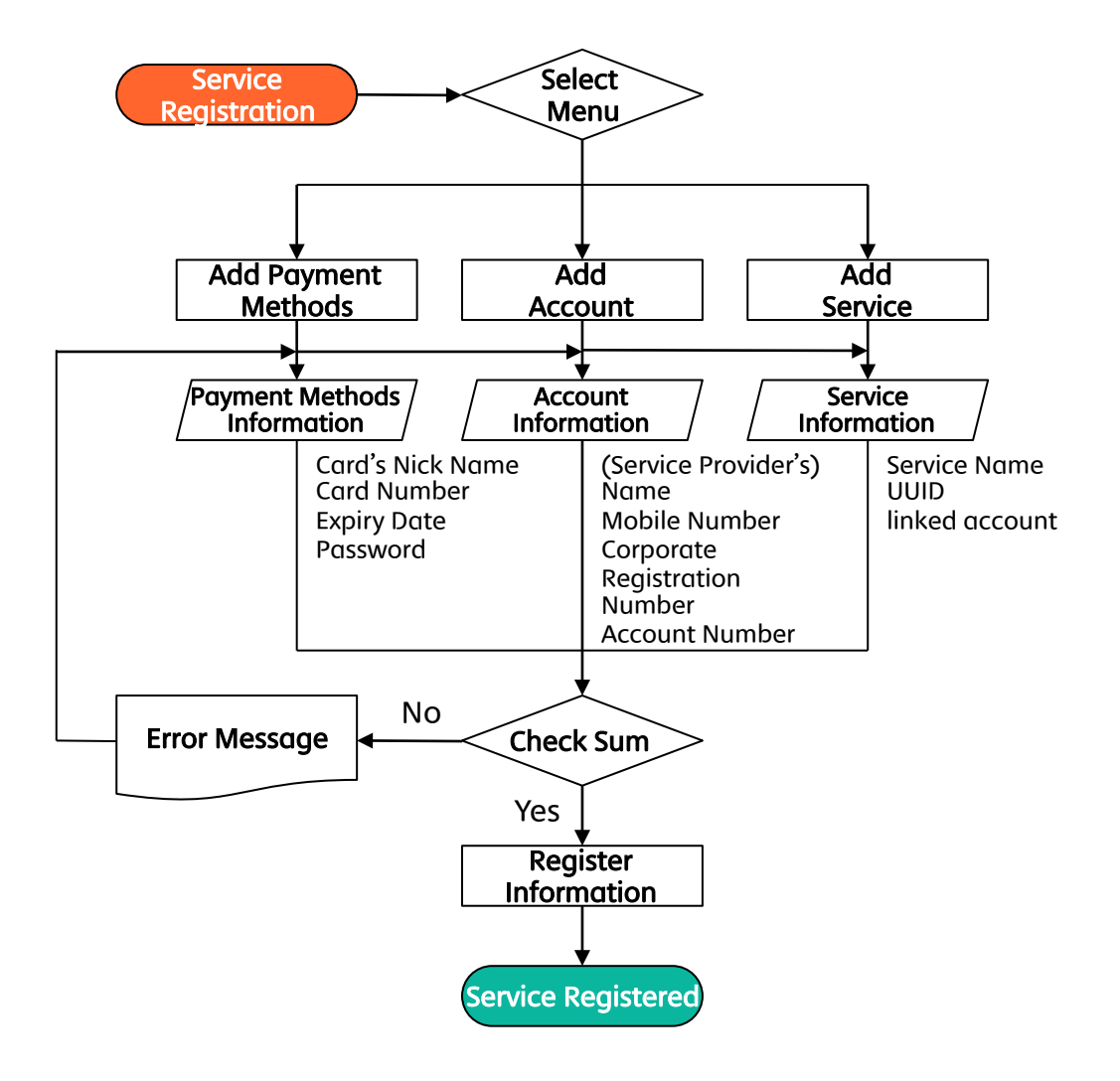

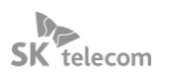

## ■ Payment Flow

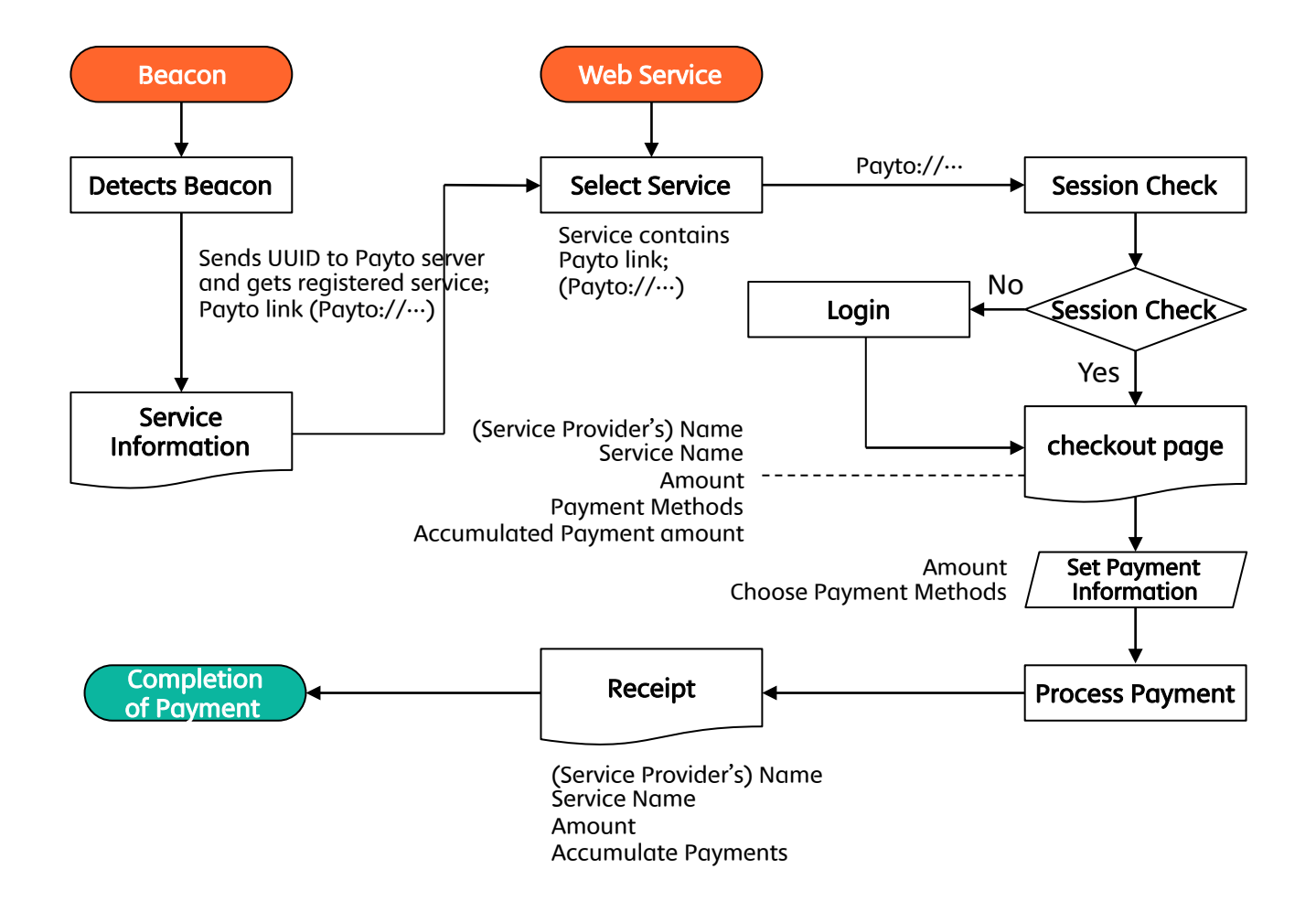

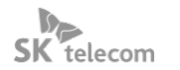

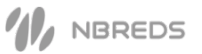

## SKT's Web Payment S/W Configuration

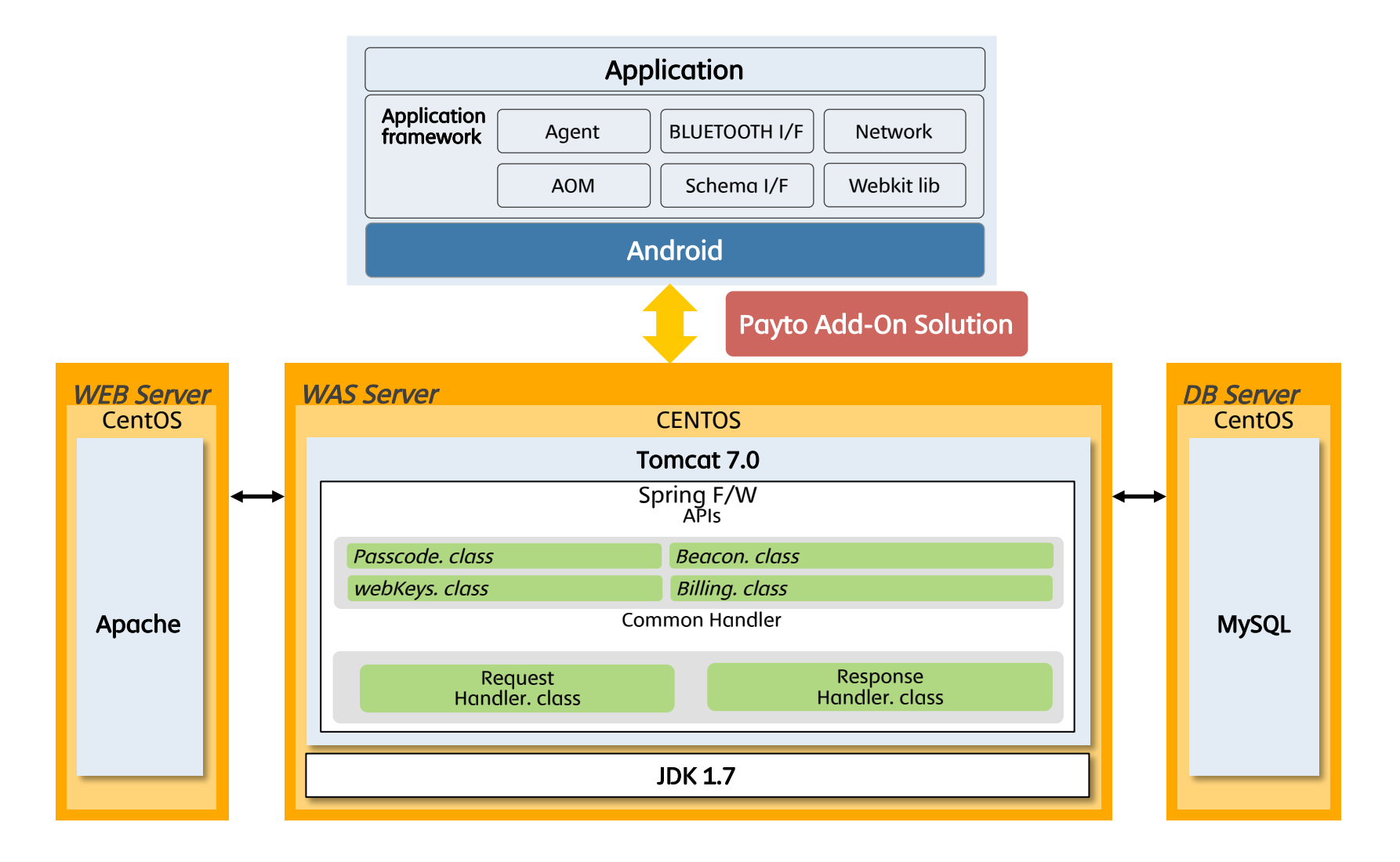

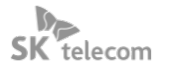

## SKT's Web Payment Framework Configuration(Server)

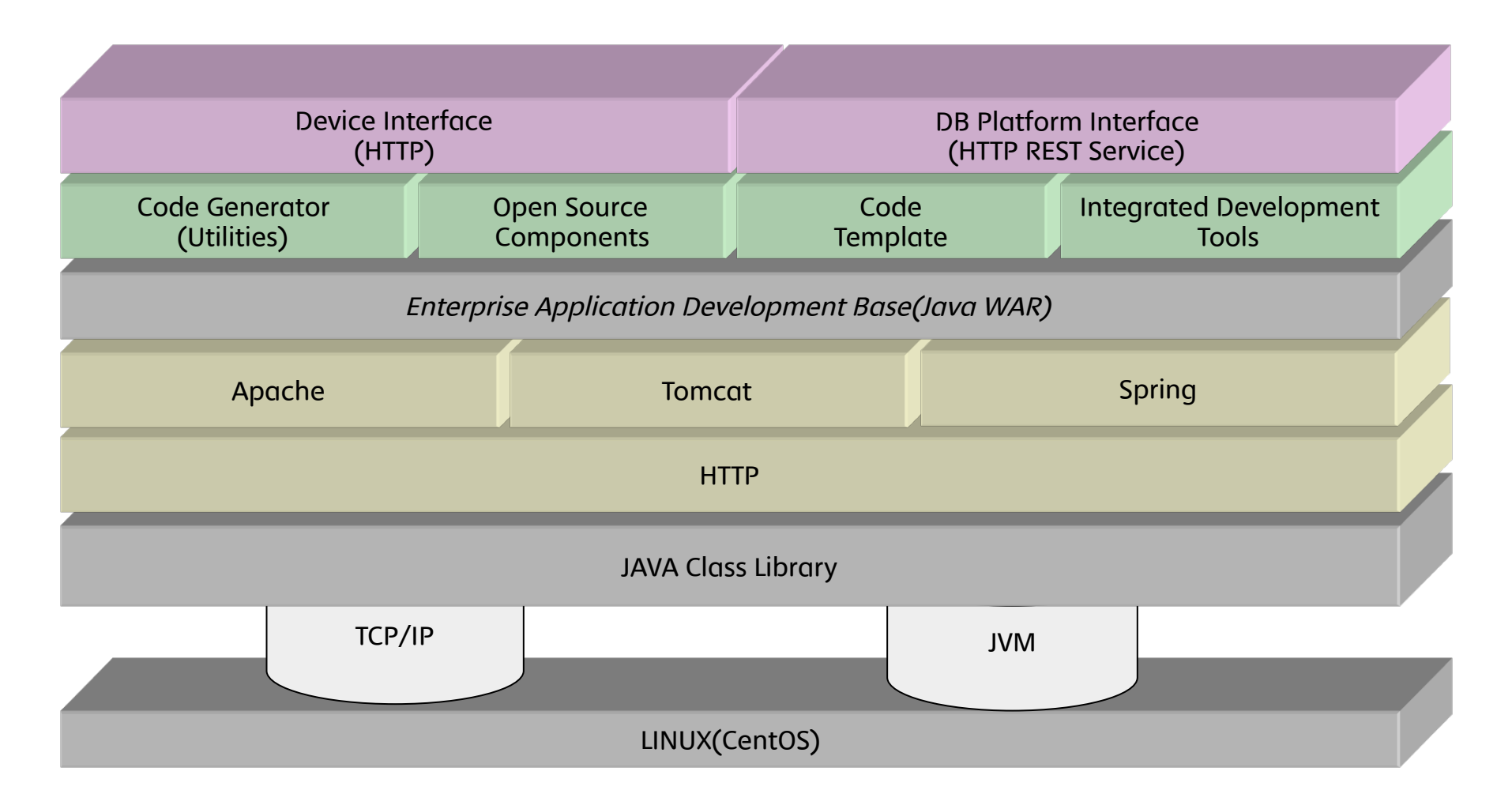

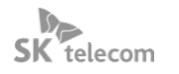

## SKT's Web Payment Framework Configuration. (Android)

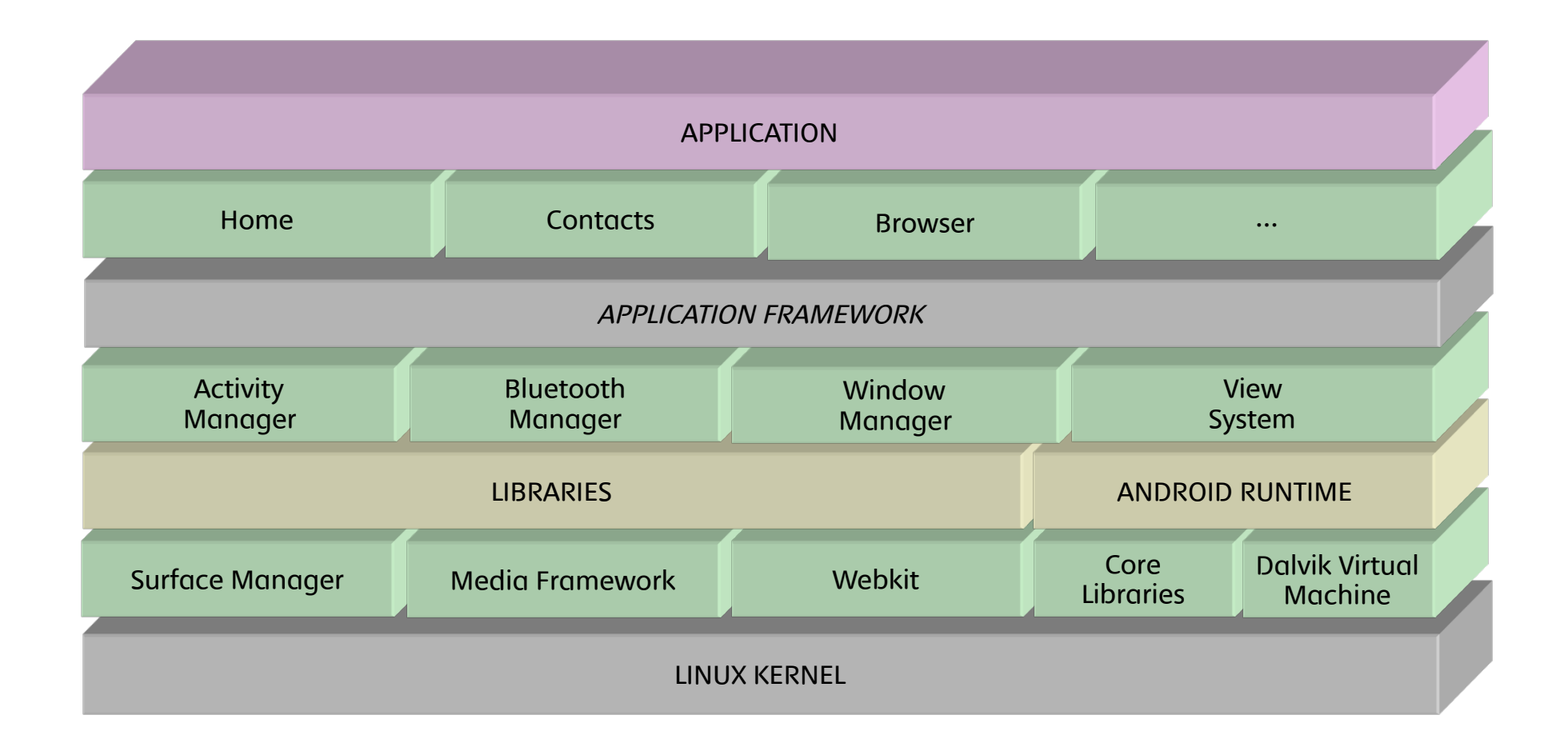

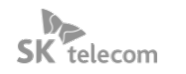

# **End of Document**